### Compilerconstructie

najaar 2016

[http://www.liacs.leidenuniv.nl/](http://www.liacs.leidenuniv.nl/~vlietrvan1/coco/) ~vlietrvan1/coco/

#### Rudy van Vliet

kamer 124 Snellius, tel. 071-527 5777 rvvliet(at)liacs(dot)nl

college 2, woensdag 14 september 2016

Symbol Table / Lexical Analysis

## 2.7 Symbol Table

- Symbol table holds information about source-program constructs (e.g., identifiers)
	- string
	- additional information (type, position in storage)
- Symbol table is globally accessible (to all phases of compiler)
- Information is collected incrementally by analysis phases, and used by synthesis phases
- (Possible) implementation by Hashtable, with methods – put (String, Symbol)
	- get (String)

The same identifier may be declared more than once

```
1) { int x; int y;
2) { int w; bool y; int z;
3) ... w ...; ... x ...; ... y ...; ... z ...;
4) }
5) ... w ...; ... x ...; ... y ...;
6) }
```
The same identifier may be declared more than once

```
for (int i=1; i<=3; i++){ for (int i=1; i<=5; i++)cout << "Hello inner world" << endl;
 cout << " Hello outer world" << endl;
}
```
The same identifier may be declared more than once

Hello inner world Hello inner world Hello inner world Hello inner world Hello inner world Hello outer world Hello inner world Hello inner world Hello inner world Hello inner world Hello inner world Hello outer world Hello inner world Hello inner world Hello inner world Hello inner world Hello inner world Hello outer world

The same identifier may be declared more than once

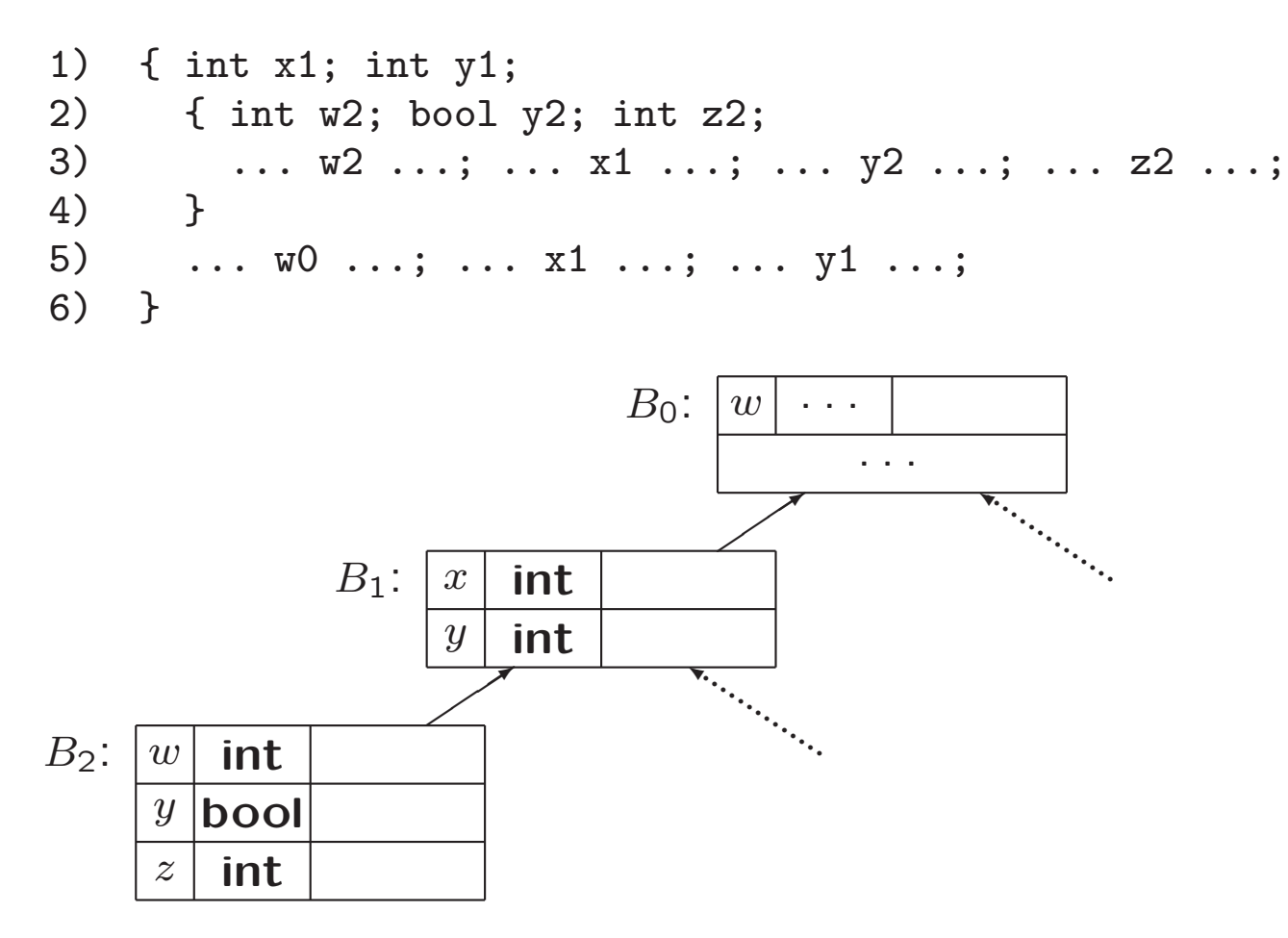

The same identifier may be declared more than once

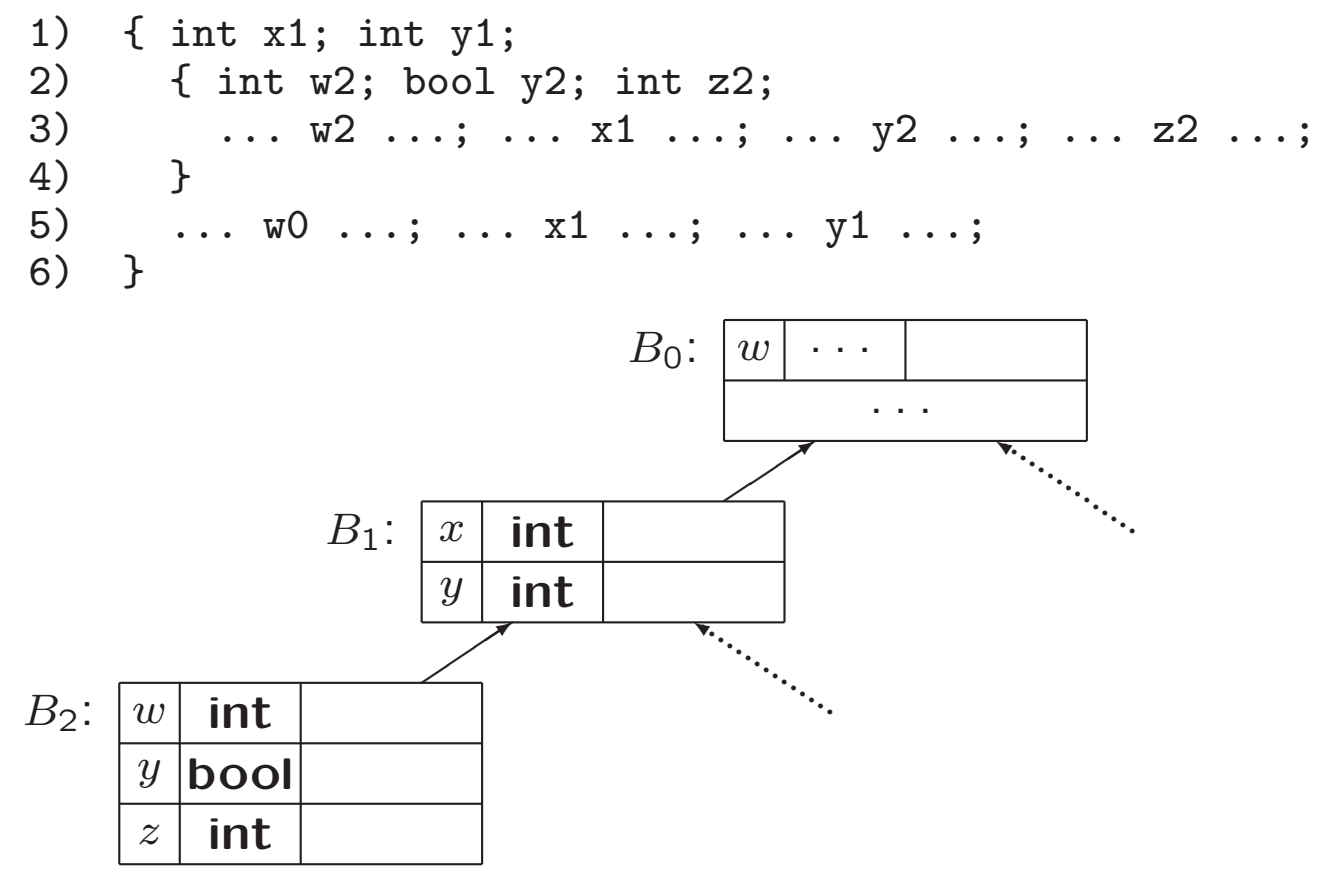

Symbol tables per block can be allocated and deallocated in stack-like fashion, but. . .

## Implementation Symbol Table

```
(in Java)
 public class Env
 { private Hashtable table;
   protected Env prev;
   public Env (Env p)
   { table = new Hashtable();
     prev = p;
   }
   public void put (String s, Symbol sym)
   { table.put (s, sym);
    }
   public Symbol get (String s);
   { for (Env e=this; e!=null; e=e.prev)
      { Symbol found = (Symbol)(e.table.get(s));
        if (found != null)
          return found;
      }
     return null;
   }
  }
```
#### Translation Scheme (Example) (from lecture 1)

$$
expr \rightarrow expr_1 + term \{print('+')\}\nexpr \rightarrow expr_1 - term \{print('-')\}\nexpr \rightarrow term\nterm \nterm \rightarrow 0 \{print('0')\}\nterm \rightarrow 1 \{print('1')\}\n\n... \nterm \rightarrow 9 \{print('9')\}
$$

Example: parse tree for  $9-5+2...$ 

Implementation requires postorder traversal (LRW)

### CFG for Program with Blocks

program → block  $block \longrightarrow '{}'decls \;stmts'$  $dec$ ls  $\rightarrow$  decls decl  $|\epsilon|$  $| \textit{dec} | \textit{d} \rightarrow \textit{type} | \textit{id} |$ stmts  $\rightarrow$  stmts stmt  $|\epsilon|$  $stmt \rightarrow block$ | factor ;

### The Use of Symbol Tables

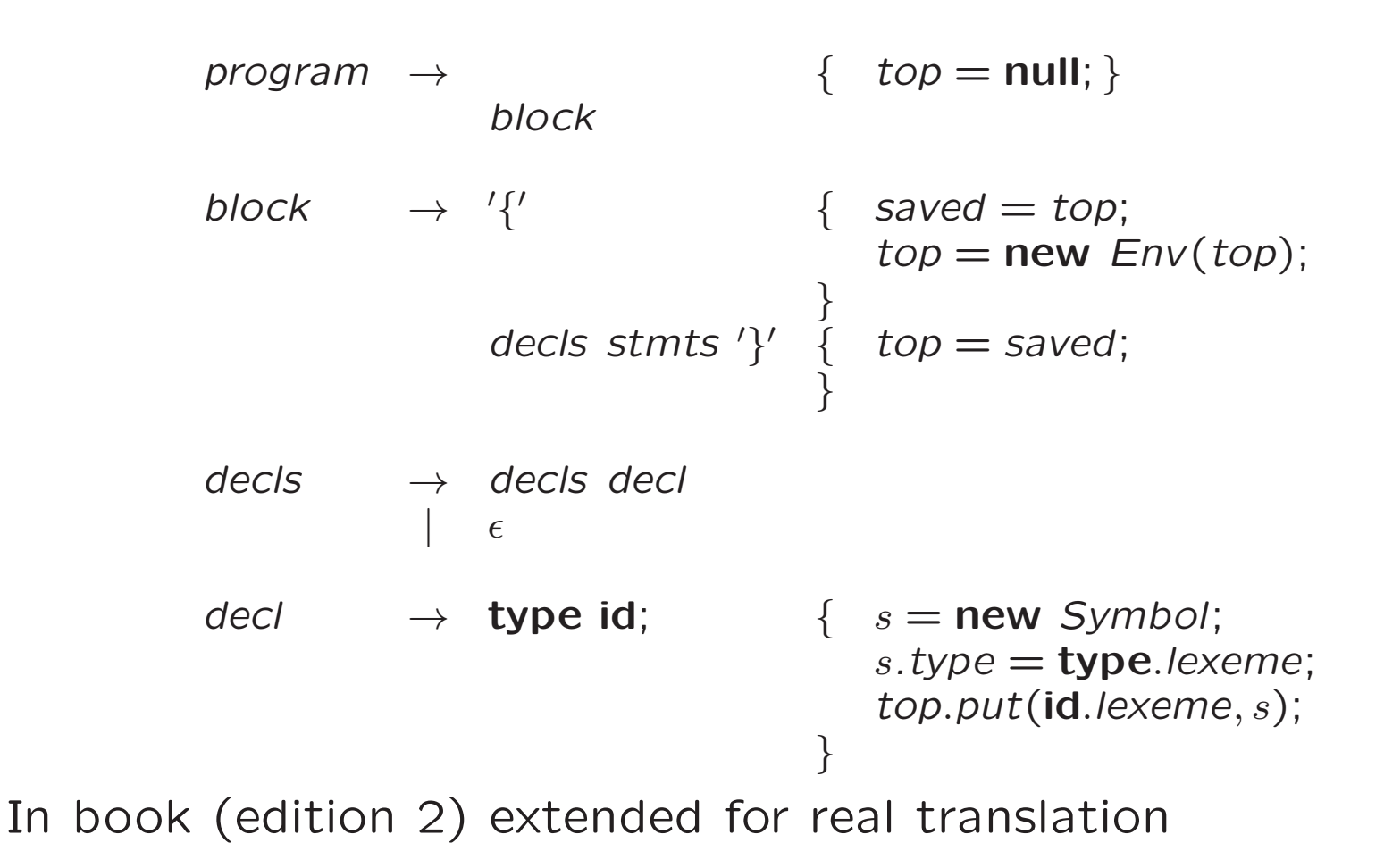

## 2.6 Lexical Analyser

Reads and converts the input into a stream of tokens to be analysed by the parser

Lexeme: Sequence of input characters comprising single token

Typical tasks of the lexical analyser

- Remove white space and comments
- Encode constants as tokens:

 $\ket{31+28+59} \rightarrow \braket{{\mathsf{num}}, 31}\braket{+}\braket{{\mathsf{num}}, 28}\braket{+}\braket{{\mathsf{num}}, 59}$ 

- Recognize keywords
- Recognize identifiers:

```
\text{count} = \text{count} + \text{increment}; \quad \rightarrow
```
 $\langle \mathsf{id}, \texttt{``count''} \rangle \, \langle \textsf{=\rangle} \, \langle \mathsf{id}, \texttt{``count''} \rangle \, \langle \textsf{+} \rangle \, \langle \mathsf{id}, \texttt{``increment''} \rangle \, \langle \texttt{;} \rangle$ 

Lexical analyser may need to read ahead (with input buffer)

## 3.2 Input Buffering

Use two buffers of size  $N$  for input

- Saves time
- Allows for looking ahead one or more characters, e.g., for
	- identifiers: ifoundit
	- relational operators: <=

Take longest prefix of input that matches any pattern

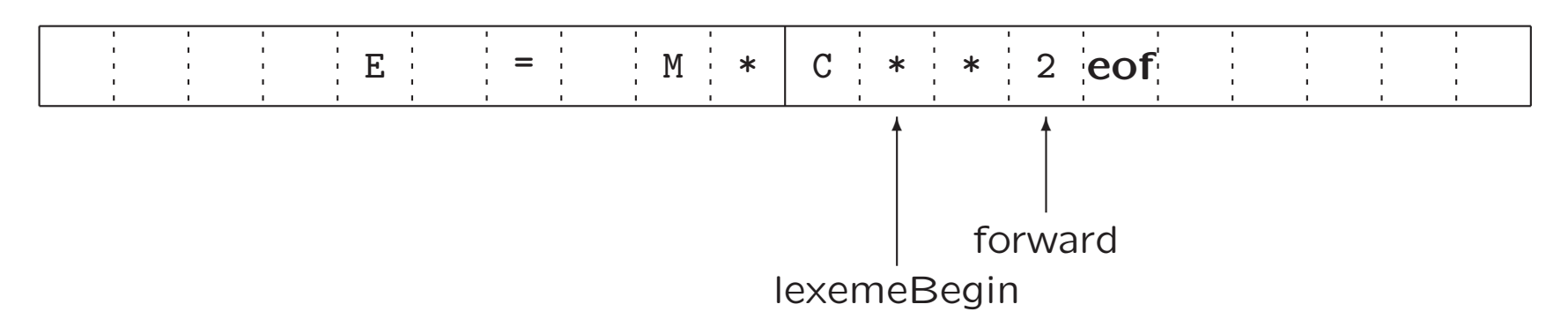

## 3.1 Lexical Analyser - Parser Interaction

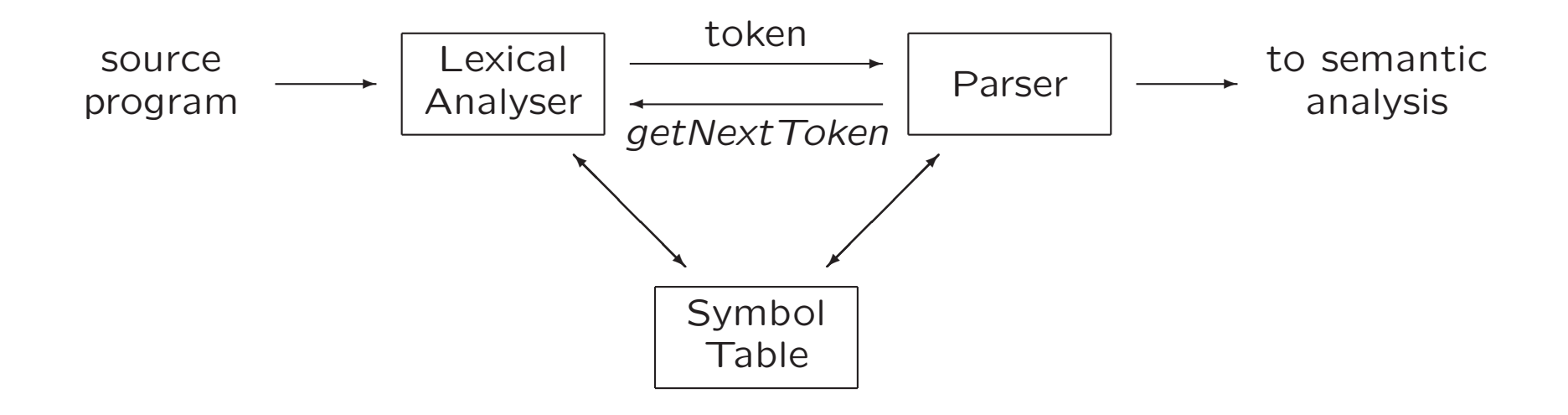

## 3.1.2 Tokens, Patterns and Lexemes

- Token: pair of token name and optional attribute value, e.g.,  $\langle$ id,  $1 \rangle, \langle$ num, 3 $1 \rangle, \langle$ assign $\_$ op $\rangle$
- Lexeme: specific sequence of characters that makes up token, e.g., count, 31, <sup>=</sup>
- Pattern: description of form that lexemes of <sup>a</sup> token may take

## Examples of Tokens

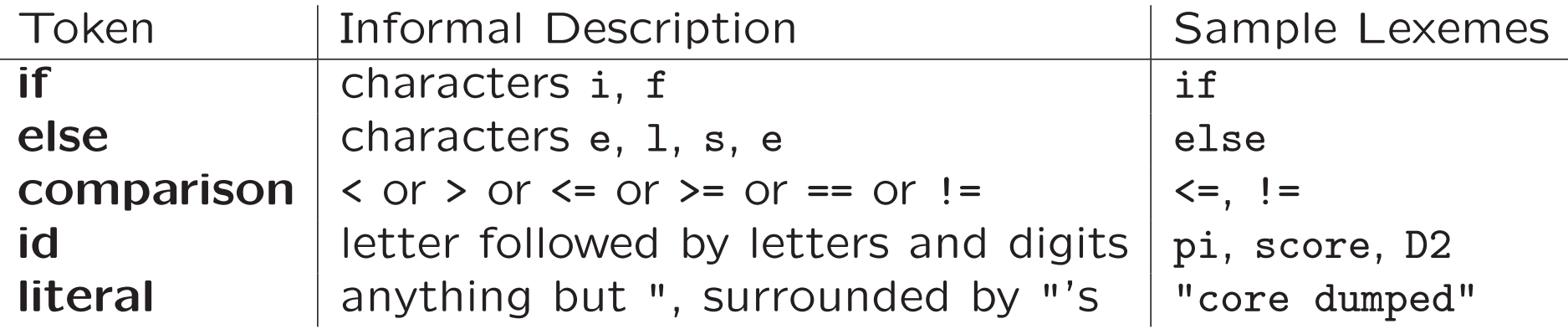

### 3.1.3 Attributes for Tokens

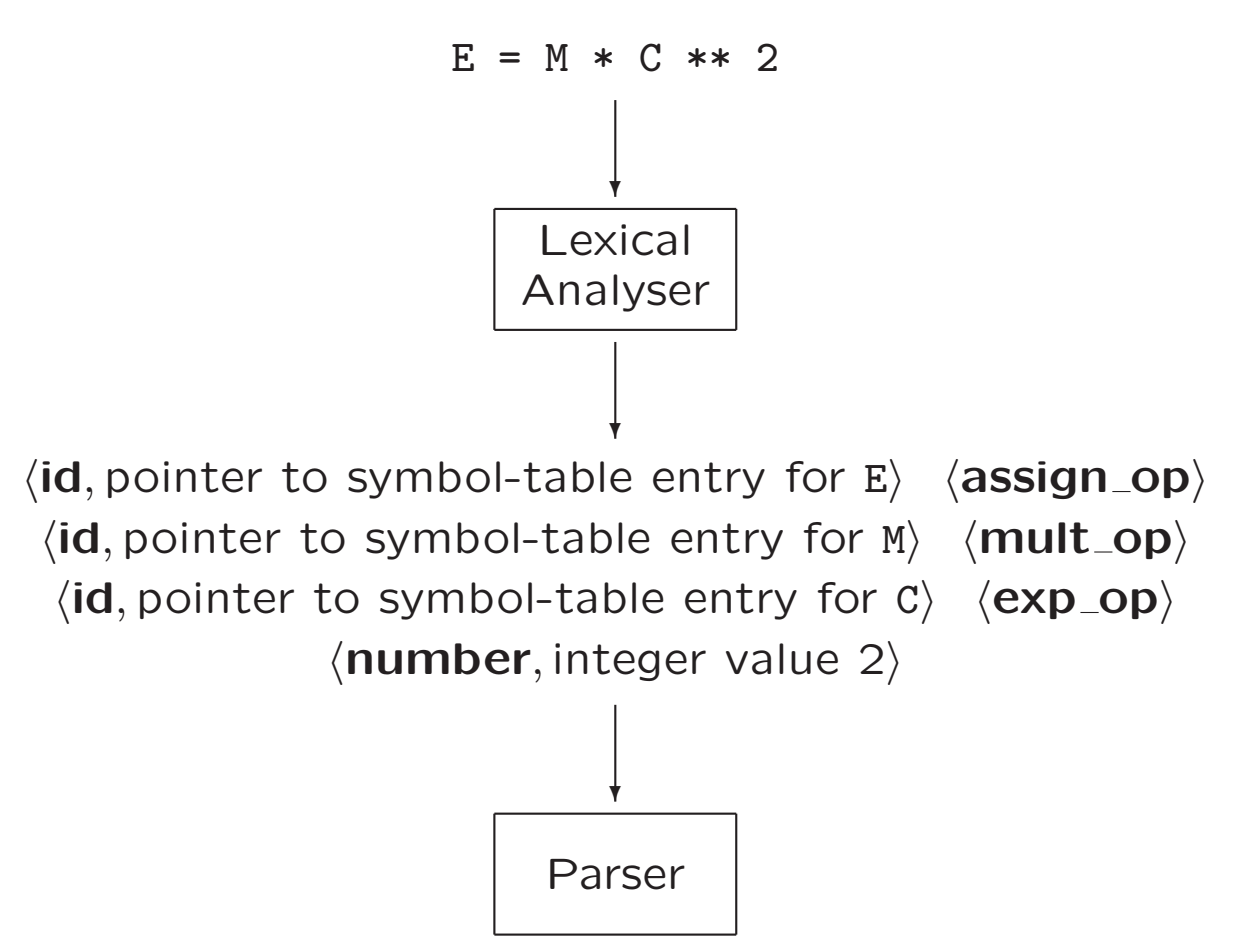

### 3.1.4 Lexical Errors

- Hard to detect by lexical analyser alone, e.g., fi (  $a = f(x)$  ) ...
- What if none of the patterns matches?
	- 'Panic mode' recovery: delete characters until you find well-formed token
	- <sup>∗</sup> Delete one character from remaining input
		- <sup>∗</sup> Insert missing character into remaining input
		- <sup>∗</sup> Replace character by another character
		- ∗ Transpose two adjacent characters

## Implementing <sup>a</sup> Lexical Analyser

• By hand,

using transition diagram to specify lexemes

• With <sup>a</sup> lexical-analyser generator (Lex), using regular expressions to specify lexemes:

Regular expressions → (non-deterministic) finite automaton  $\rightarrow$ determininistic finite automaton Input to 'driver'

#### 4.3.1 Why Regular Expressions For Lexical Syntax?

Instead of adding rules to grammar

- Convenient way to modularize front end  $\approx$  simplifies design
- Regular expressions powerful enough for lexical syntax
- Regular expressions easier to understand than grammars
- More efficient lexical analysers can be constructed automatically from regular expressions than from arbitrary grammars

## 3.1.1 Lexical Analyser

Reasons why it is <sup>a</sup> separate phase of <sup>a</sup> compiler

- Simplifies the design of the compiler
- Provides efficient implementation
	- Systematic techniques to implement lexical analysers (by hand or automatically)
- Improves portability
	- Non-standard symbols and alternate character encodings can be more easily translated (only relevant for lexical analyser)

## 3.3 Specification of Tokens

Regular expressions to specify patterns for tokens

Terminology (from FI1)

- An alphabet  $\Sigma$  is a finite set of symbols (characters), e.g., { 0, 1 }, ASCII, Unicode
- A string  $s$  is a finite sequence of symbols from  $\Sigma$ 
	- $\left|s\right|$  denotes the length of string  $s$ , e.g.,  $\left|{\text{banana}}\right|=6$
	- $\epsilon$  denotes an empty string:  $|\epsilon|=0$
- A language is a set of strings over some fixed alphabet  $\Sigma$

### String operations

- $\bullet$  Concatenation of strings  $x$  and  $y$  is denoted as  $xy$ e.g., if  $x =$  dog and  $y =$  house then  $xy =$  doghouse  $s\epsilon = \epsilon s = s$
- Exponentiation
	- Define

$$
s^0 = \epsilon
$$
  
\n
$$
s^i = s^{i-1}s \quad \text{if } i > 0
$$

– Then

$$
s1 = s
$$
  

$$
s2 = ss
$$
  

$$
s3 = ss
$$

#### Language Operations

- Union  $L \cup D = \{s \mid s \in L \text{ or } s \in D\}$
- Concatenation  $LD = \{xy \mid x \in L \text{ and } y \in D\}$
- Exponentiation  $L^0 = \{ \epsilon \}; \qquad L^i = L^{i-1}L \quad \text{ if } i > 0$
- Kleene closure  $L^*=\cup_{i=0,...,\infty}L^i$ (zero or more concatenation)
- Positive closure  $L^+=\cup_{i=1,...,\infty} L^i$ (one or more concatenation)

## Language Operations (Example)

Let alphabets  $L = \{A, B, \ldots, Z, a, b, \ldots, z\}$  and  $D = \{0, 1, \ldots, 9\}$ 

- $L \cup D$  is set of letters and digits
- $LD$  is set of strings consisting of a letter followed by a digit
- $L^4$  is set of all four-letter strings
- $L^*$  is set of all finite strings of letters, including  $\epsilon$
- $L(L \cup D)^*$  is set of all strings of letters and digits beginning with <sup>a</sup> letter ('identifiers')
- $\bullet$   $D^+$  is set of all strings of one or more digits ('nonnegative integers')

# Regular Expressions (Example)

In C, an identifier is <sup>a</sup> letter followed by zero or more letters or digits (underscore is considered letter):

letter\_ (letter\_ | digit )\*

## Regular Expressions (Definition)

- Each regular expression  $r$  denotes a language  $L(r)$
- Defining rules:
	- $\epsilon$  is regular expression, and  $L(\epsilon) = \{\epsilon\}$
	- if  $a \in \Sigma$ , then a is regular expression, and  $L(a) = \{a\}.$
	- $-$  if  $r$  and  $s$  are regular expressions, then  $*$   $(r) \mid (s)$  is regular expression denoting  $L(r) \cup L(s)$ 
		- $*(r)(s)$  is regular expression denoting  $L(r)L(s)$
		- $*$   $(r)^*$  is regular expression denoting  $(L(r))^*$
		- $*$   $(r)$  is regular expression denoting  $L(r)$

## Regular Expressions (Example)

- Remove unnecessary parentheses by assuming precedence relation between <sup>∗</sup>, concatenation, and |, e.g.,  $(a) | ((b)*(c))$  is equivalent to  $a | b * c$
- Let  $\Sigma = \{a, b\}$ . Then the regular expression:
	- $-$  a  $|$  **b** denotes the set  $\{a,b\}$
	- $-$  (a  $\vert$  **b**)(a  $\vert$  **b**) denotes the set  $\{aa, ab, ba, bb\}$
	- $-$  a\*  $\qquad \qquad$  denotes the set  $\{ \epsilon, a, aa, aaa, \ldots \}$
	- $-$  (a  $\vert$  b)\* denotes the sets of all strings over  $\{a,b\}$
	- $-$  a | a\*b denotes the string  $a$  and all strings consisting of zero or more  $a$ 's followed by one  $b$
- If r and s denote the same language L, then  $r = s$ , e.g.,  $(\mathsf{a} \mid \mathsf{b}) = (\mathsf{b} \mid \mathsf{a})$

### Regular Definitions

• A regular definition is <sup>a</sup> sequence of definitions of the form:

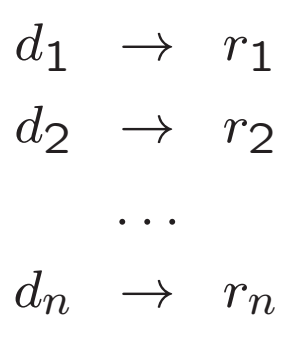

where  $r_i$  is a regular expression over  $\mathsf{\Sigma} \cup \{d_1, d_2, \ldots, d_{i-1}\}$ 

• Obtain regular expression over  $\Sigma$  by ...

#### Regular Definitions

• A regular definition is <sup>a</sup> sequence of definitions of the form:

$$
d_1 \rightarrow r_1
$$
  
\n
$$
d_2 \rightarrow r_2
$$
  
\n...  
\n
$$
d_n \rightarrow r_n
$$

where  $r_i$  is a regular expression over  $\mathsf{\Sigma} \cup \{d_1, d_2, \ldots, d_{i-1}\}$ 

 $\bullet$  Obtain regular expression over  $\Sigma$  by substituting  $d_1,\ldots,d_{i-1}$ in  $r_i$  by  $r_1,\ldots,r_{i-1}$   $(i=2,\ldots,n)$ 

## Regular Definitions (Example)

• Identifiers in C

$$
letter_{-} \rightarrow A | B |... | Z | a | b |... | z |_{-}
$$
  
digit  $\rightarrow 0 | 1 |... | 9$   
id  $\rightarrow letter_{-}$  (letter\_{-} digit)<sup>\*</sup>

• Recursion is not allowed

$$
digit \rightarrow digit(digit)^* \quad not OK
$$
  
digits \rightarrow digit(digit)^\* \quad OK

#### Notational Shorthands

- We often use the following shorthands:
	- $-$  one-or-more instance of:  $r^+ = rr^*$
	- zero-or-one instance of:  $r? = r | e$
	- character classes:  $[\text{abd}] = \text{a} | \text{b} | \text{d}$ 
		- $[a z] = a | b | ... | z$
- Example, unsigned numbers: 5280, 0.01234, 6.336E4, 1.89E-4

 $\text{digit} \rightarrow [0-9]$ digits  $\rightarrow$  digit $^+$  $number \rightarrow ...$ 

#### Notational Shorthands

- We often use the following shorthands:
	- $-$  one-or-more instance of:  $r^+ = rr^*$
	- zero-or-one instance of:  $r? = r | e$
	- character classes:  $[\text{abd}] = \text{a} | \text{b} | \text{d}$ 
		- $[a z] = a | b | ... | z$
- Example, unsigned numbers: 5280, 0.01234, 6.336E4, 1.89E-4

 $\text{digit} \rightarrow [0-9]$ digits  $\rightarrow$  digit $^+$  $number \rightarrow \text{ digits}(.digits)?(E[+-] ? digits)?$ 

## 3.4 Recognition of Tokens

Grammar for branching statements:

 $stmt \rightarrow$  if expr then stmt if expr then stmt else stmt  $\epsilon$  $\exp r \rightarrow \text{ term}$  relop term | term  $term$   $\rightarrow$   $id$ | number

Terminals are if, then, else, relop, id and number. These are the names of the tokens.

### Regular Definitions for Tokens

Regular definitions describing patterns for these tokens

$$
digit \rightarrow [0-9]
$$
\n
$$
digits \rightarrow digit^{+}
$$
\n
$$
number \rightarrow digits(.digits)?(E[+-]? digits)?
$$
\n
$$
letter \rightarrow [A - Za - z]
$$
\n
$$
id \rightarrow letter(letter | digit)^{*}
$$
\n
$$
if \rightarrow if
$$
\n
$$
then \rightarrow then
$$
\n
$$
else \rightarrow else
$$
\n
$$
relop \rightarrow \langle | \rangle | \langle = | \rangle = | = | \langle \rangle
$$

Regular definition for white space

 $ws \rightarrow$  (blank | tab | newline)  $+$ 

### Lexemes and Their Tokens

Goal:

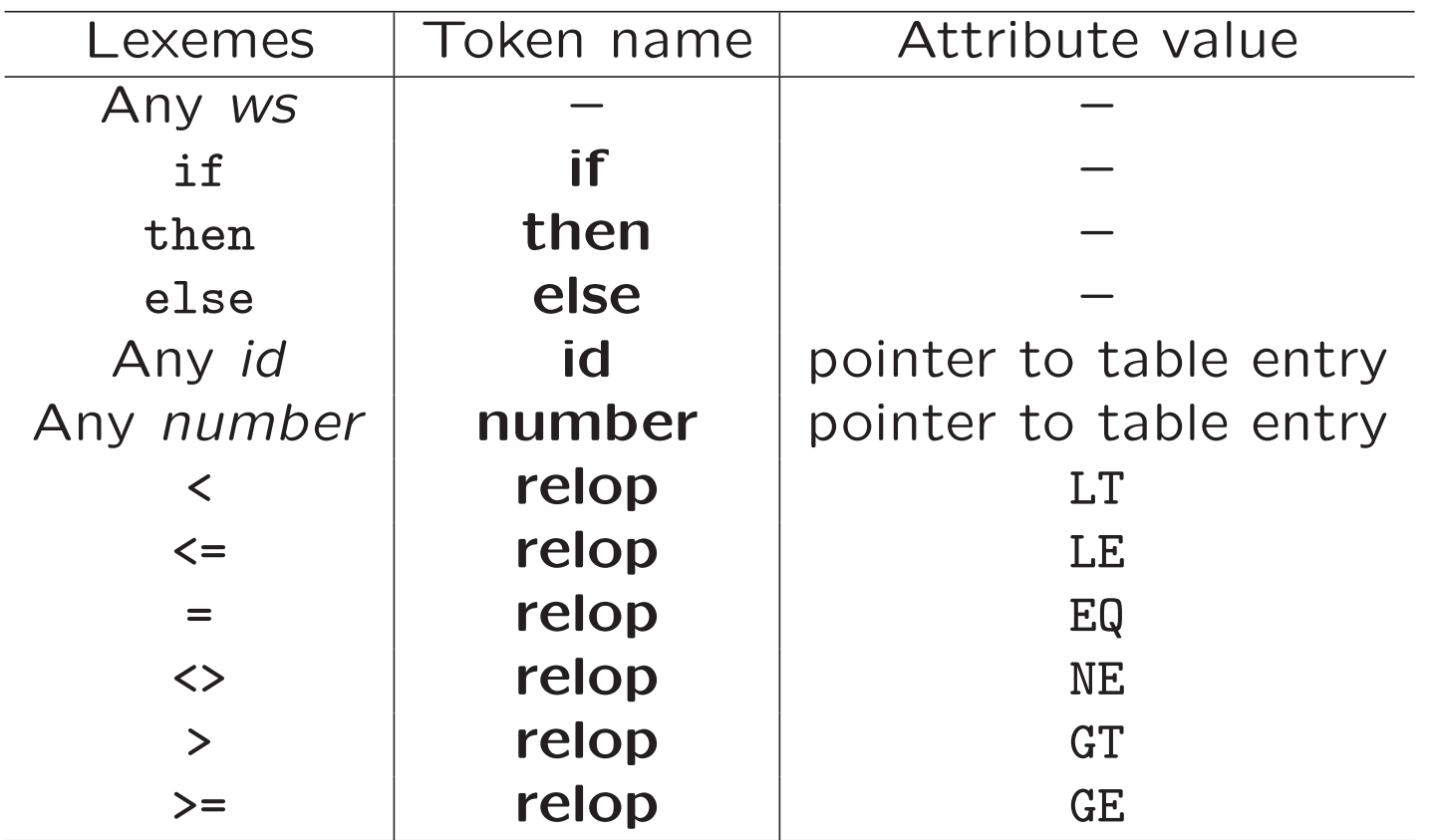

## Transition Diagrams

('Almost finite automata')

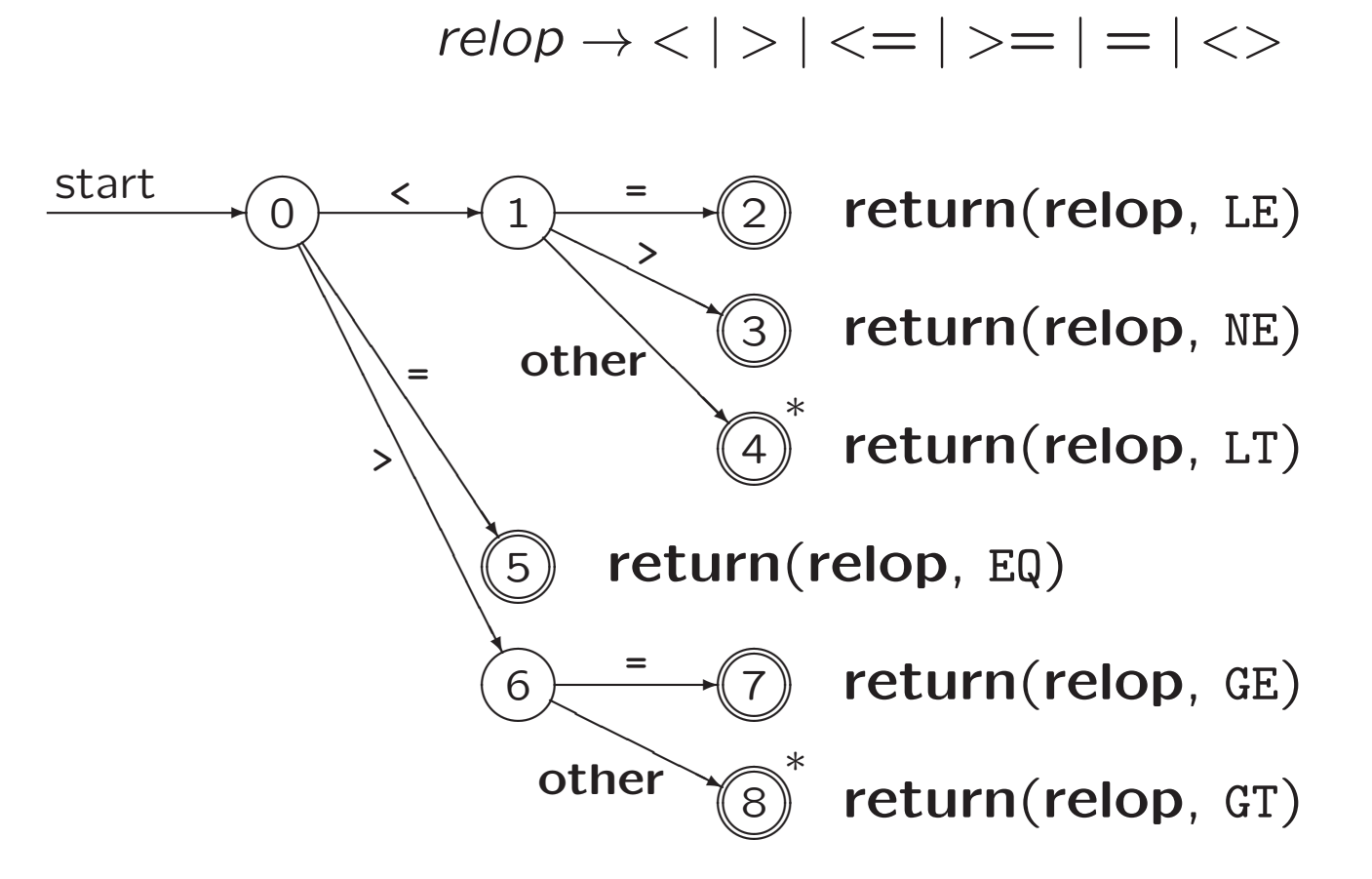

Retract input one position, if necessary ( ∗ )

### Transition Diagrams

Identifiers and keywords

 $id \rightarrow letter(leftter \mid digit)^*$ 

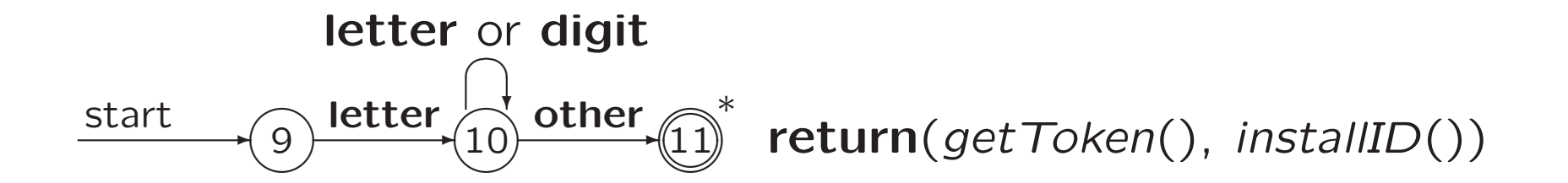

How to distinguish between identifiers and (reserved) keywords?

## Transition Diagrams

letter or digit

\nstart 
$$
\rightarrow
$$
  $\odot$  **letter**  $\odot$  **other**  $\odot$  **inter**  $\odot$  **return** *getToken()*, *installID()*)

How to distinguish between identifiers and (reserved) keywords? Two possibilities:

- Install reserved words in symbol table initially Used in above diagram
- Separate transition diagram for each keyword Try these first, before the diagram for identifiers

### From Diagram to Lexical Analyser

```
TOKEN getRelop ()
{ TOKEN retToken = new (RELOP);
  while (1)
  { /* repeat character processing until a return
        or failure occurs */
    switch(state)
    \{ \text{ case } 0: \text{ c = nextChar}() \}if ( c == ' \langle ) state = 1;
               else if (c == '=' ) state = 5;
               else if (c == '>') state = 6;
               else fail(); /* lexeme is not a relop */
               break;
      case 1: ...
       ...
      case 8: retract();
               retToken.attribute = GT;
               return(retToken);
   }
 }
}
```
## Entire Lexical Analyser

Based on transition diagrams for different tokens How?

### Entire Lexical Analyser

Based on transition diagrams for different tokens Three possibilities:

- Try transition diagrams sequentially (in right order)
- Run transition diagrams in parallel Make sure to take longest prefix of input that matches any pattern
- Combine all transition diagrams into one

## Implementing <sup>a</sup> Lexical Analyser

• By hand,

using transition diagram to specify lexemes

Example of 'ReadCommand'. . .

## 3.5 The Lexical-Analyser Generator Lex

Systematically translates regular definitions into C source code for efficient scanning

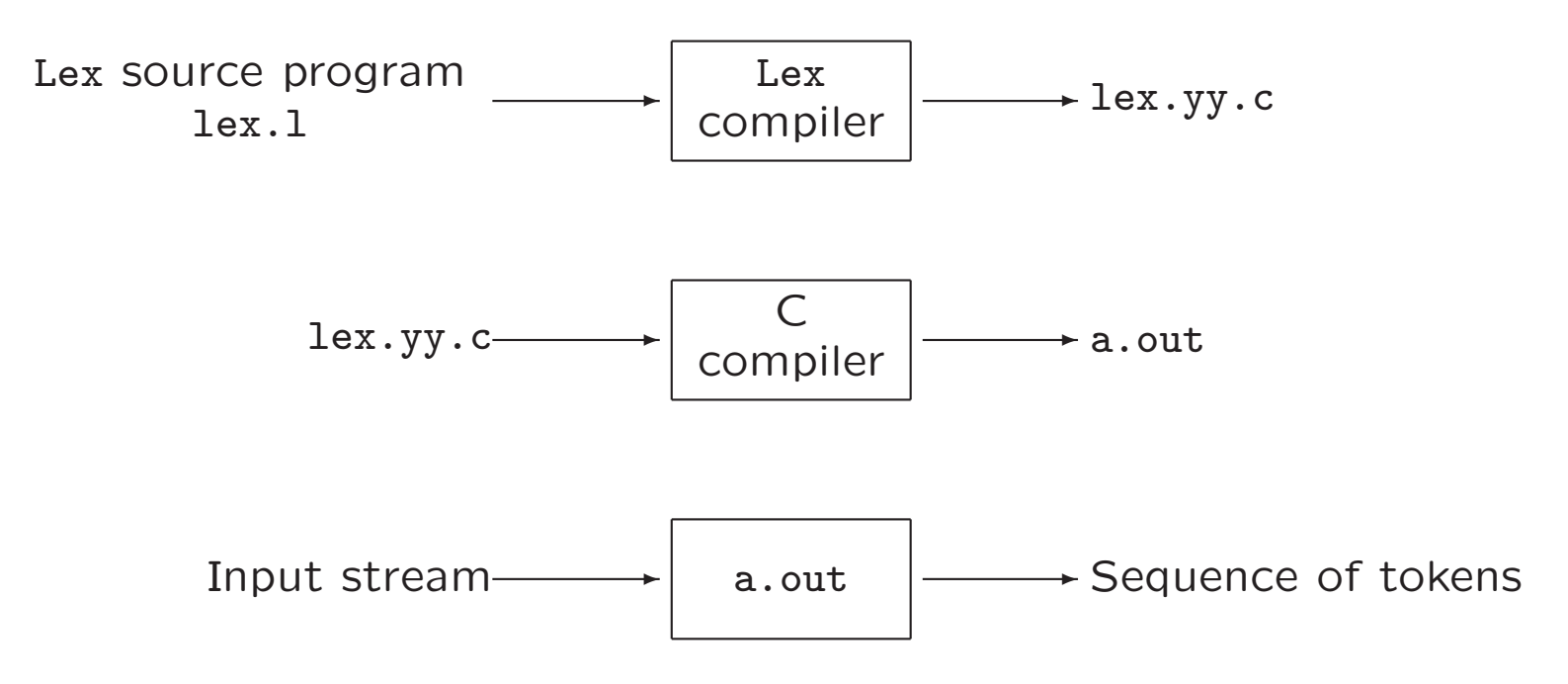

### Structure of Lex Programs

• <sup>A</sup> Lex program has the following form

declarations %% translation rules %% user defined auxiliary functions

• Translation rules are of the form

Pattern { Action }

Patterns are Lex regular expressions

## Operation of Lexical Analyser

The lexical analyser generated by Lex

- Activated by parser
- Reads input character by character
- Executes action  $A_i$  corresponding to pattern  $P_i$
- Typically,  $A_i$  returns to the parser
- If not (e.g., in case of white space), proceed to find additional lexemes
- Lexical analyser returns single value: the token name
- Attribute value passed through global variable yylval

### Regular Definitions for Tokens

Regular definitions describing patterns for these tokens

$$
digit \rightarrow [0-9]
$$
\n
$$
digits \rightarrow digit^{+}
$$
\n
$$
number \rightarrow digits(.digits)?(E[+-]? digits)?
$$
\n
$$
letter \rightarrow [A - Za - z]
$$
\n
$$
id \rightarrow letter(letter | digit)^{*}
$$
\n
$$
if \rightarrow if
$$
\n
$$
then \rightarrow then
$$
\n
$$
else \rightarrow else
$$
\n
$$
relop \rightarrow \langle | \rangle | \langle = | \rangle = | = | \langle \rangle
$$

Regular definition for white space

 $ws \rightarrow$  (blank | tab | newline)  $+$ 

### Lexemes and Their Tokens

Goal:

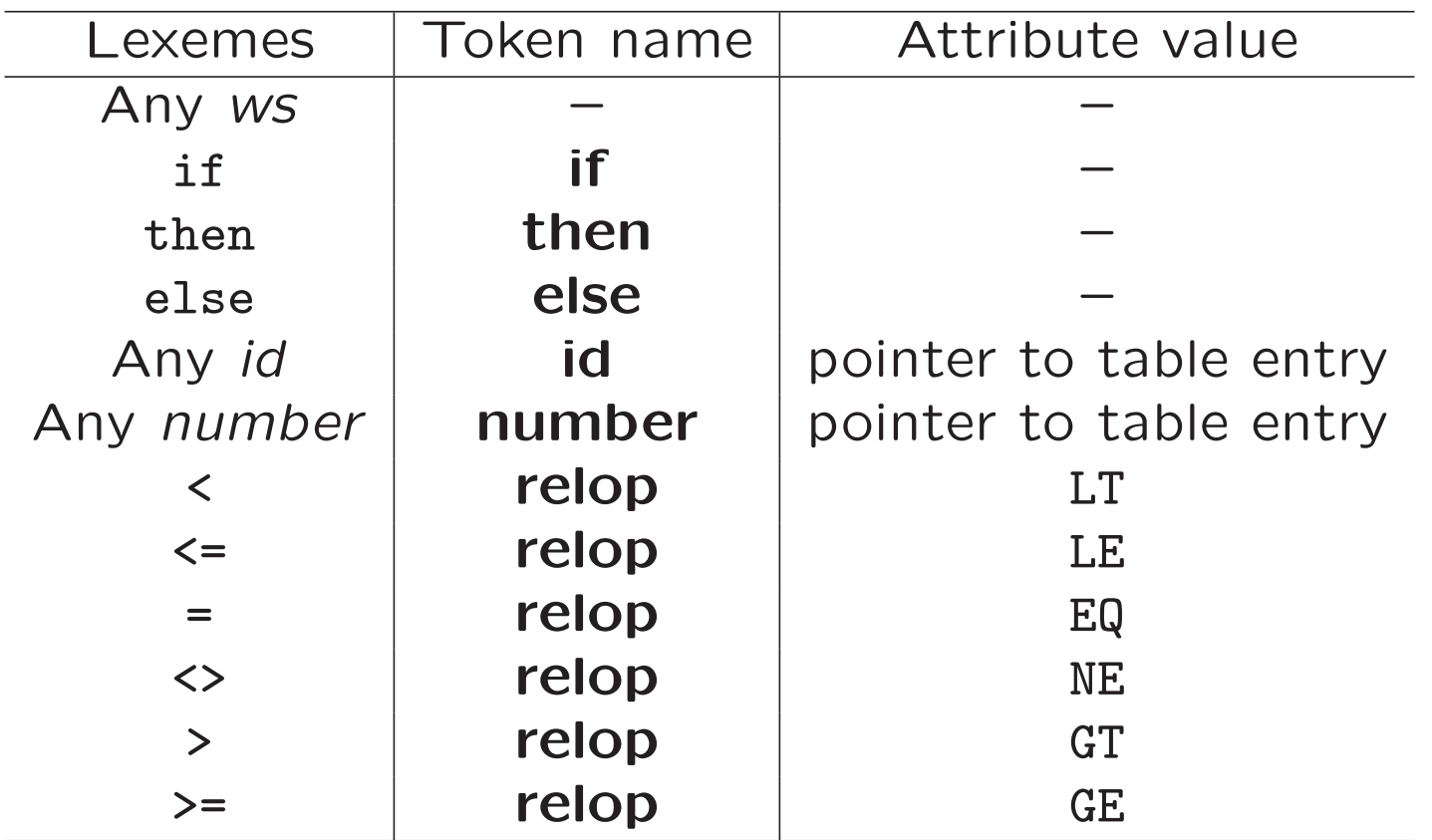

## The Lex Program (program.l)

```
/* declarations section */
\frac{9}{5}/* definitions of constants */
#define LT 256
   /* etcetera for LE, EQ, NE, GT, GE,
      IF, THEN, ELSE, ID, NUMBER, RELOP */
%}
/* regular definitions}
delim [ \t\n]
ws {delim}+
letter [A-Za-z]
digit [0-9]
id {letter}({letter}|{digit})*
number {digit}+(\lambda.{digit}+)?(E[+-]?{digit}+)?
```
## The Lex Program (program.l)

```
\frac{9}{6}/* translation rules section */
\{ws\} \{/* no action and no return */}
if {return (IF)};
then {return(THEN); }
else {return(ELSE);}
{id} {yylval = (int) \text{ installID(); return(ID);}}{number} {yylval = (int) installNum(); return(NUMBER);}
"<" {yylval = LT; return(RELOP);}
"\left\{ \text{vylval} = \text{LE}; \text{return}(\text{RELOP}); \right\}"=" "=" "="" style="text-align: center;"> {yvlval = EQ; return(RELOP);}"<>" {yylval = NE; return(RELOP);}
">" {yylval = GT; return(RELOP);}">=" {yylval = GE; return(RELOP);}
```

```
\frac{9}{6}/* auxiliary functions section */
int installID() {...}
int installNum() {...}
```
### Regular expressions in Lex

Operator characters:  $\backslash$  " . ^ \$ [ ] \* + ? { } | /

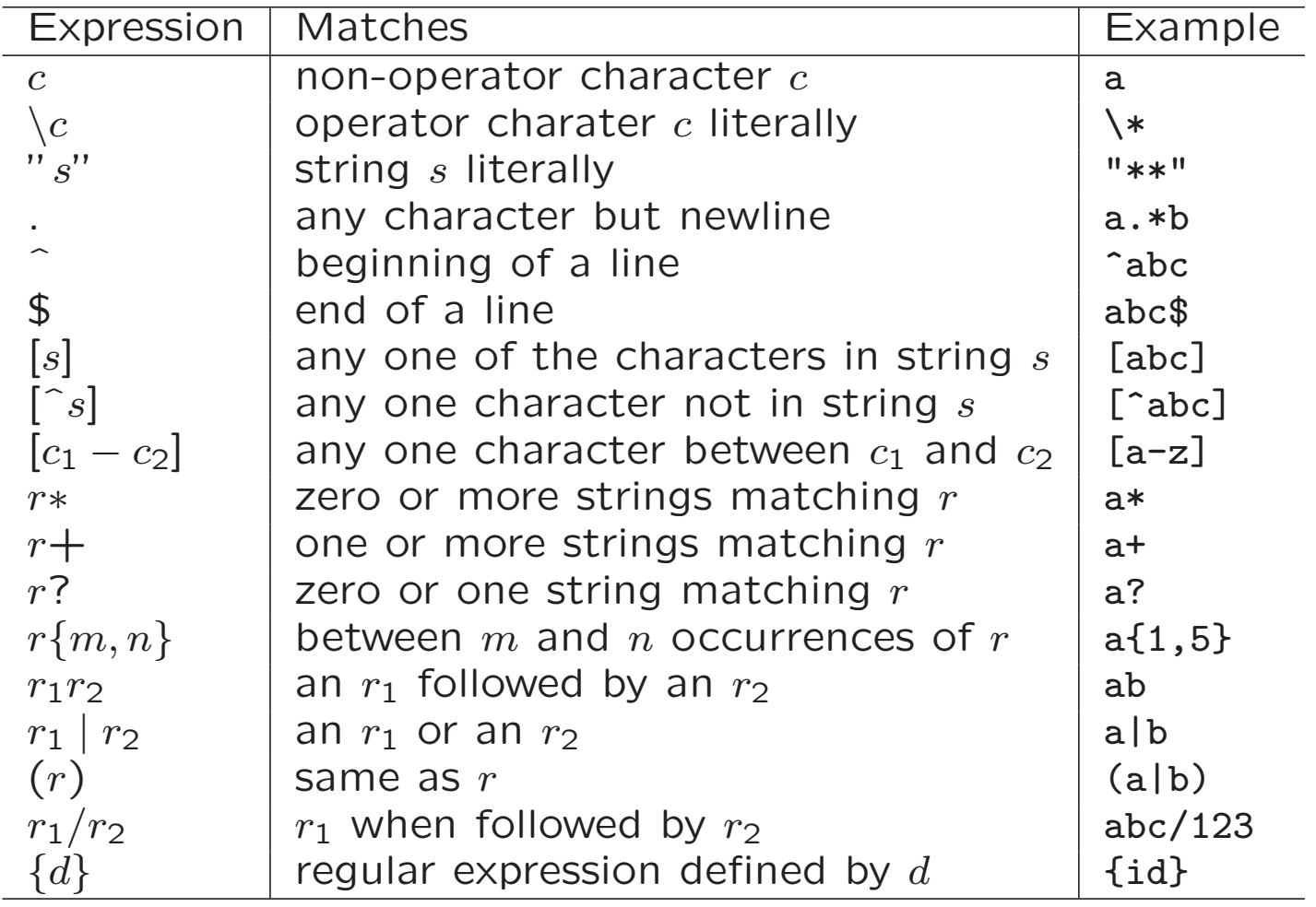

## Lex Details

• installID()

function to install the lexeme into the symbol table returns pointer to symbol table entry  $yytext$  – pointer to the first character of the lexeme

- yyleng length of the lexeme
- installNum()

similar to installID, but puts numerical constants into a separate table

### Lex Details

- Example: input " $\text{ }$ "
	- Longest initial prefix: " $\setminus t\setminus t'' = ws$ No action, so yytext points to 'i' and continue
	- Next lexeme is "if" Token if is returned, yytext points to 'i' and yyleng= $2$
- Ambiguity and longest pattern matching:
	- Patterns if and  $\{id\}$  match lexeme "if"
	- $-$  If input is " $\leftarrow$ ", then lexeme is " $\leftarrow$ "
- lex program.l gcc lex.yy.c -ll ./a.out <sup>&</sup>lt; input

### 3.6 – 3.9 From Regular Expressions to Lexical Analysers

Roughly speaking, see FI2

Not for exam

### Compilerconstructie

college 2 Symbol Table / Lexical Analysis

Chapters for reading: 2.6, 2.7, 3.1–3.5, 4.3.1

Next week: also werkcollege